## **Structures and Classes**

**CS 16: Solving Problems with Computers I Lecture #15** 

> Ziad Matni Dept. of Computer Science, UCSB

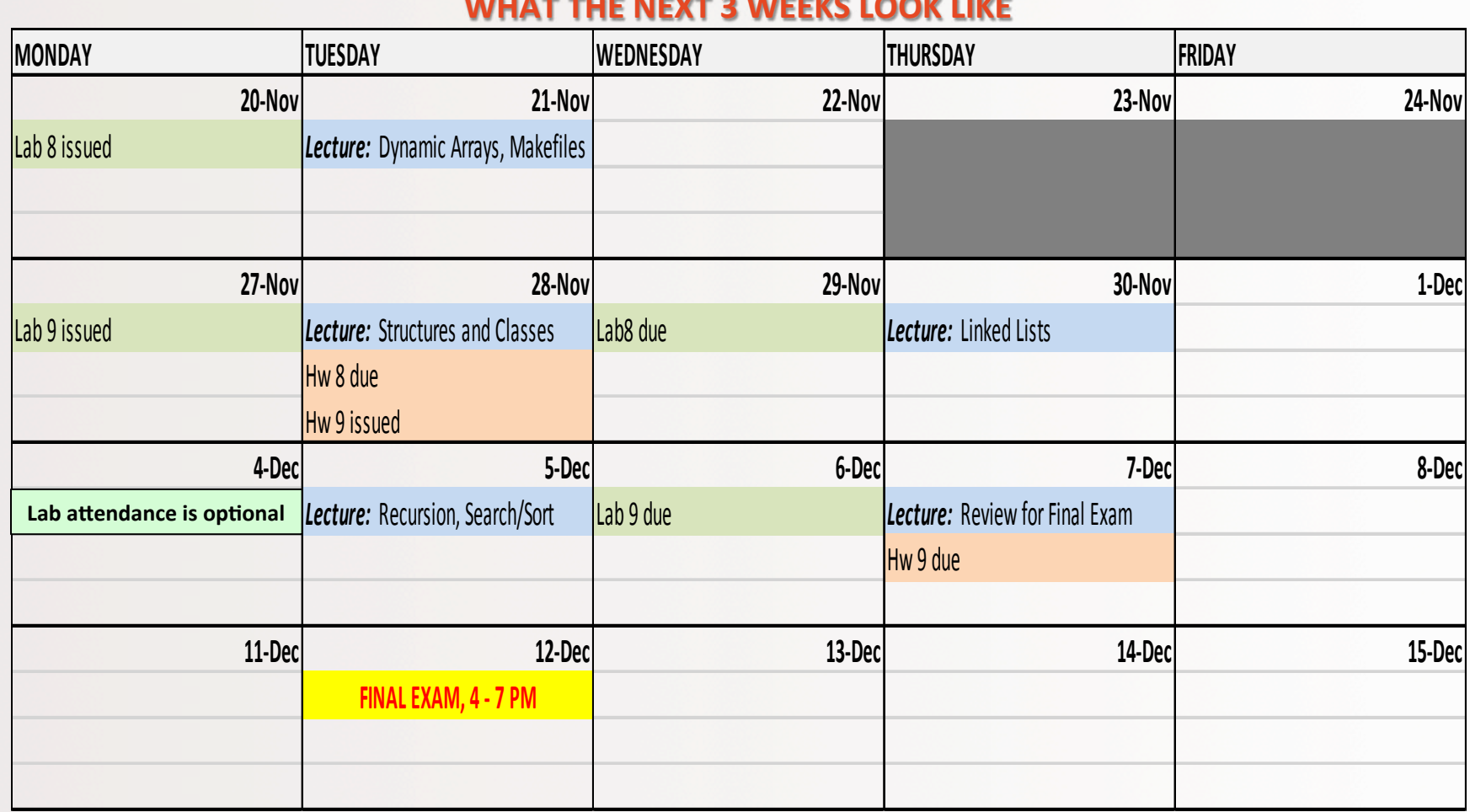

#### WHAT THE NEXT 3 WEEKS LOOK LIKE

# Lecture Outline

#### • Structures (Ch. 10.1)

- Defining structures
- Member variables and functions
- Structures in functions
- Hierarchy in structures
- Initializing structures
- Classes (Ch. 10.2)
- Defining member functions and the :: operator
- Public vs. Private members
- Constructors

#### What Is a Class?

- A *class* is a data type whose variables are called *objects*
- Some pre-defined data types you have used are: int, char, double
- Some pre-defined classes you have used are: ifstream, string, vector
- You can also define your own classes as well

#### **Class Definitions**

- To define a "class", we need to...
	- Describe the **kinds of values** the variable can hold
		- Numbers? Characters? Both? Something else?
	- $-$  Describe the **member functions** 
		- What can we do with these values?
- We will start by defining *structures* as a first step toward defining classes

11/29/17 5

#### **STRUCTURES**

11/29/17 6

#### **Structures**

- A structure's use can be viewed as an **object**
- Let's say it does not contain any member functions (for now...)
- It does contain multiple values of possibly different types
- We'll call these **member variables**

#### **Structures**

- These multiple values are logically related to one another and come together as a single item
	- Examples:

A bank Certificate of Deposit (CD) which has the following values:

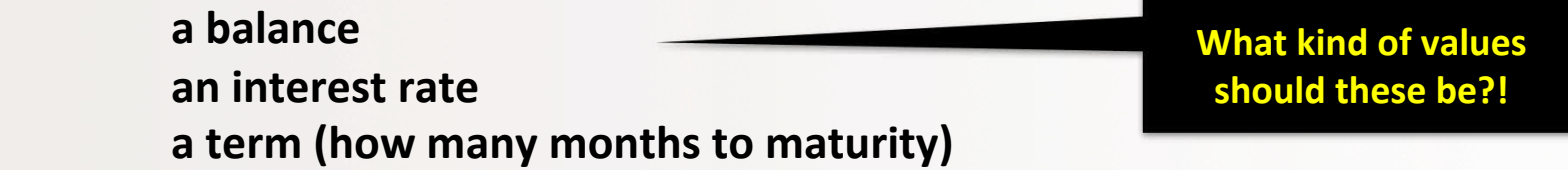

- A student record which has the following values:

the student's **ID** number the student's last name the student's first name  $\frac{11}{29/17}$  **the student's GPA**  $\frac{1}{29/17}$   $\frac{8}{8}$ 

**What kind of values** should these be?!

## The CD Structure Example: Definition

• The Certificate of Deposit structure can be defined as

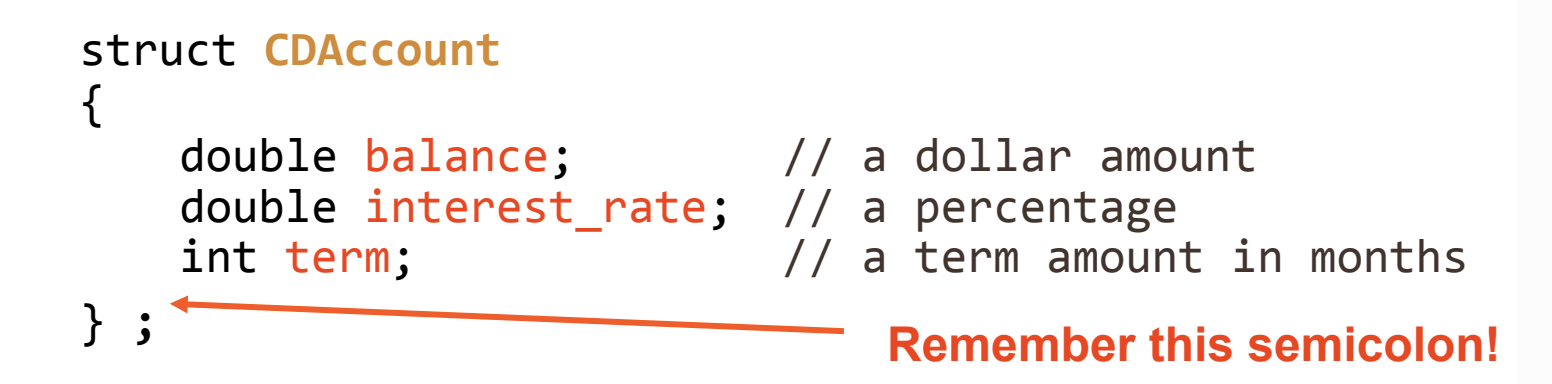

- Keyword struct begins a structure definition
- **CDAccount** is the structure  $tag -$  this is the structure's type
- Member names are *identifiers* declared in the braces

### Using the Structure

- Structure definition should be placed **outside** any function definition
	- Including outside of **main()**
	- This makes the structure type available to all code that follows the structure definition
- To declare two variables of type **CDAccount**: CDAccount my\_account, your\_account;

#### my\_account and your\_account

contain distinct member variables **balance**, interest\_rate, and term

## **Specifying Member Variables**

- Member variables are specific to the structure variable in which they are declared
- Syntax to specify a member variable (note the '.') *Structure\_Variable\_Name . Member\_Variable\_Name*
- $\cdot$  Given the declaration: CDAccount my account, your account;
- Use the **dot operator** to specify a member variable, e.g.<br>
my\_account.balance *is a double* my\_account.balance my\_account.interest\_rate *is a double* my\_account.term is an int

//Program to demonstrate the CDAccount structure type. #include <iostream> *using namespace* std;

```
//Structure for a bank certificate of deposit:
struct CDAccount
                                                     Note the struct definition
ł
                                                     is placed before main()
    double balance:
    double interest_rate;
    int term; //months until maturity
};
```

```
void get_data(CDAccount& the_account);
//Postcondition: the account.balance and the account.interest rate
//have been given values that the user entered at the keyboard.
 11/29/17	
   Matni,	
  CS16,	
  Fa17	
   12
```
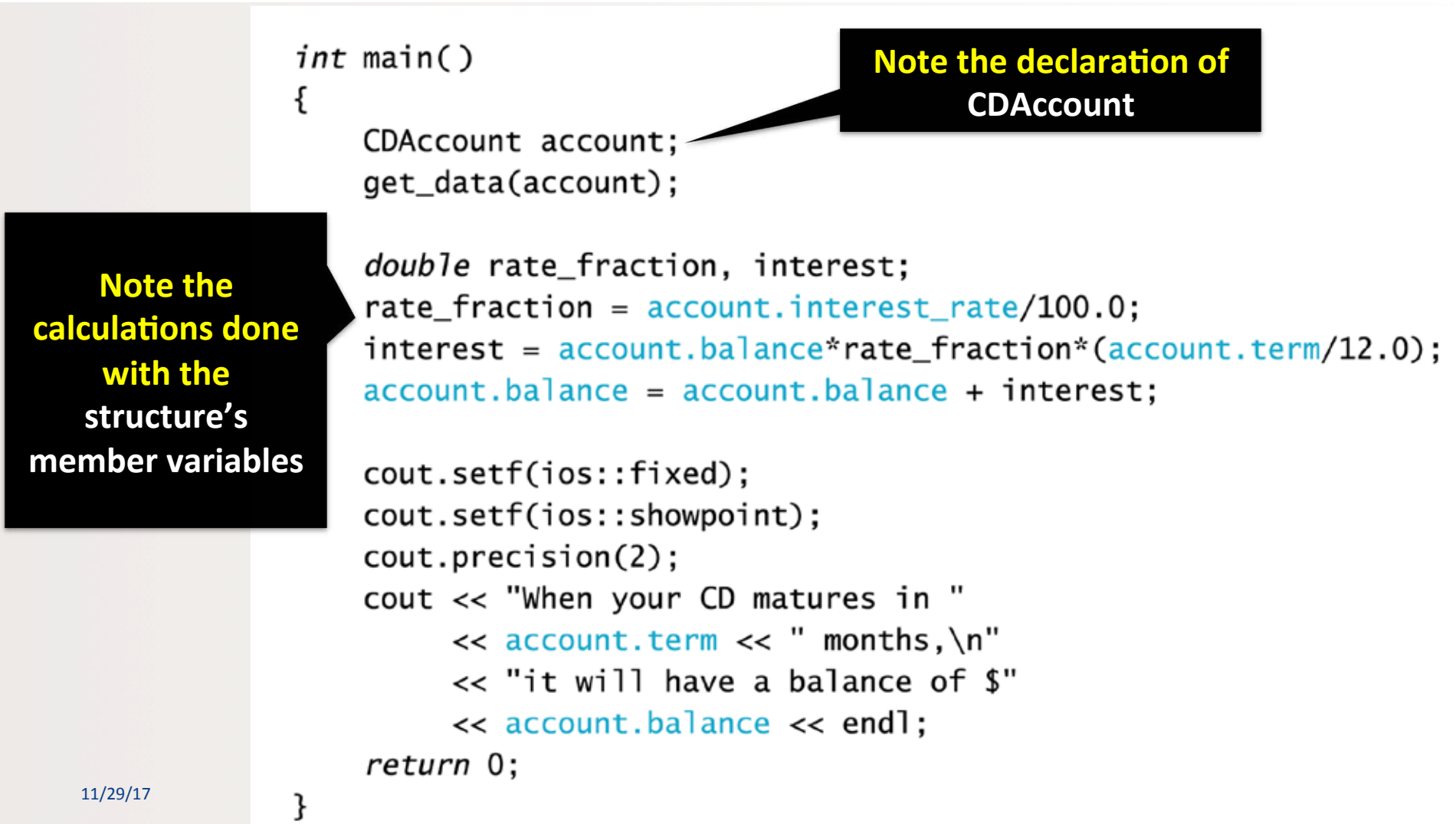

**Note that the** structure is passed into the function as call-by-reference. **You can also pass a** structure call-by-value.

```
//Uses iostream:
void get_data(CDAccount& the_account)
```

```
cout << "Enter account balance: $";
cin >> the account.balance:
cout << "Enter account interest rate: ";
cin >> the account.interest rate;
cout \lt\lt "Enter the number of months until maturity\n"
     << "(must be 12 or fewer months): ";
cin >> the_account.term;
```
#### **Sample Dialogue**

 $\{$ 

**Note the use of the** structure's member variables with an input stream.

Enter account balance: \$100.00 Enter account interest rate: 10.0 Enter the number of months until maturity (must be 12 or fewer months): 6 When your CD matures in 6 months, it will have a balance of \$105.00

 $11/29/17$   $14$ 

### **Duplicate Names**

• Member variable names duplicated between structure types are not a problem

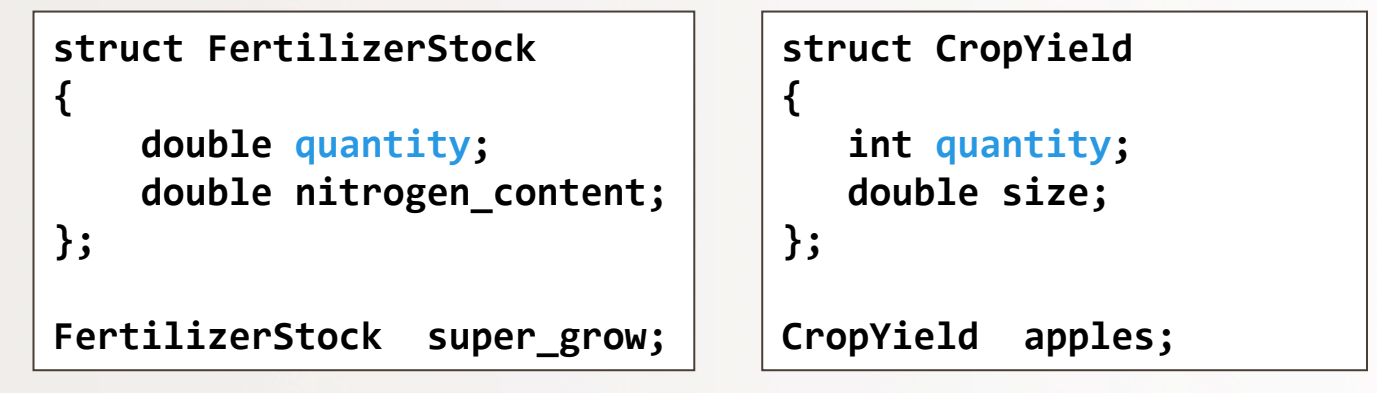

- This is because we have to use the dot operator
- super\_grow.quantity and apples.quantity are different variables stored in different locations in computer memory

#### Structures as Return Function Types

• Structures can also be the type of a value *returned* by a function

```
Example:
               (double the_balance, double the_rate, int the_term)
{	

     CDAccount temp;<br>
temp.balance = the_balance;<br>
temp.interest_rate = the_rate;<br>
temp.term = the_term;
     return temp;
}	

11/29/17	
   Matni,	
  CS16,	
  Fa17	
   16	

                                                         What is this function doing?
```
#### **Example: Using Function shrink wrap**

- shrink wrap builds a complete structure value in the structure **temp**, which is returned by the function
- We can use shrink\_wrap to give a variable of type **CDAccount** a value in this way:

```
CDAccount new account;
new account = shrink wrap(1000.00, 5.1, 11);
```
#### Assignment and Structures

- The assignment operator (=) can also be used to give values to structure types
- Using the CDAccount structure again for example:

```
CDAccount my_account, your_account;
my_account.balance = 1000.00;
my account.interest rate = 5.1;
my account.term = 12;your_account = my_account;
```
• Note: This last line assigns *all member variables* in **your\_account** the corresponding values in **my\_account** 

#### **Hierarchical Structures**

• Structures can contain member variables that are also structures

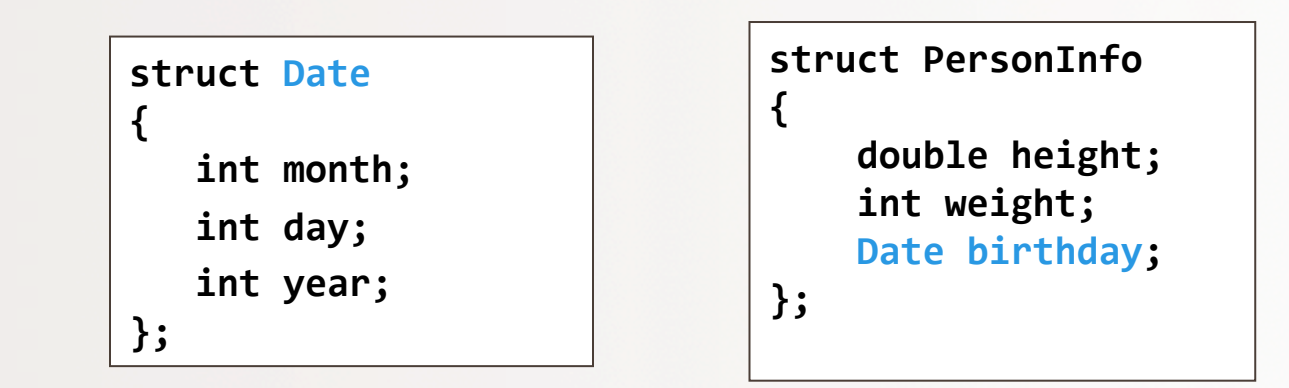

**• struct PersonInfo** contains a Date structure

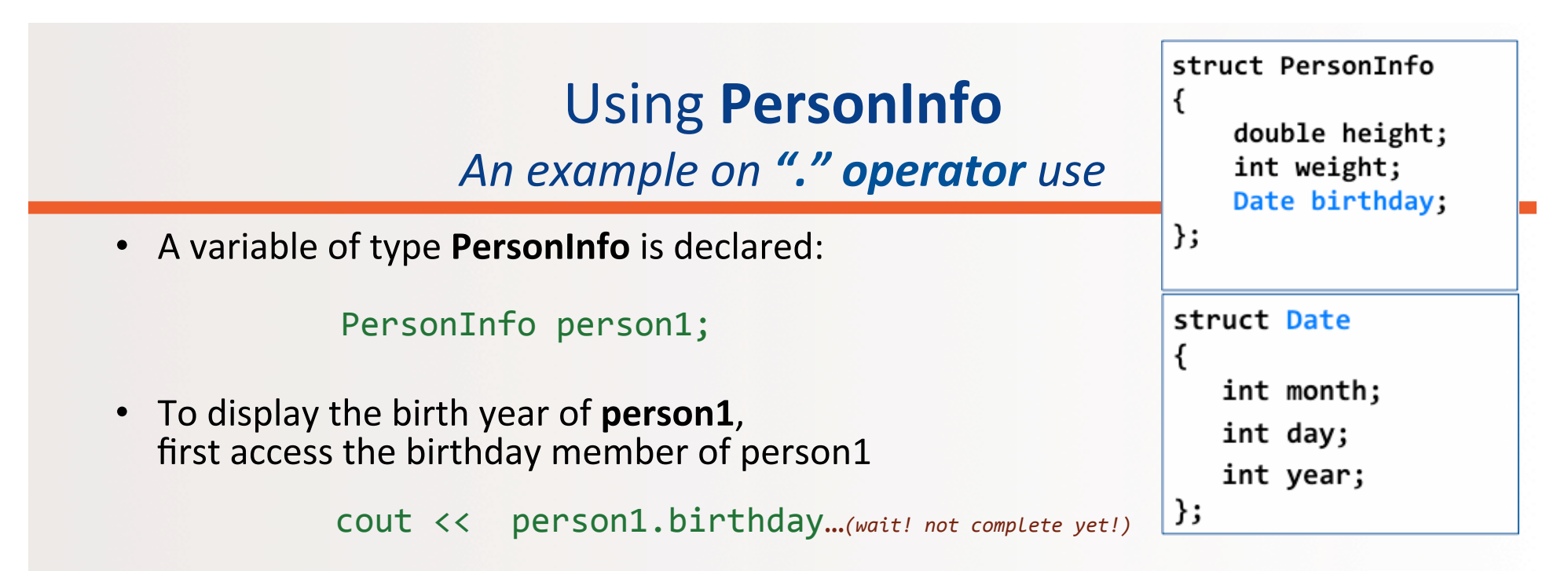

• But we want the **year**, so we now specify the year member of the birthday member 

cout  $\lt\lt$  person1.birthday.year;

## **Initializing Structures**

• A structure can be initialized when declared Example:

```
struct Date
{	

            int month;<br>int day;<br>int year;
};
```
• Can be initialized in this way  $-$  watch for the order!: Date due\_date = {4, 20, 2018};<br>Date birthday = {12, 25, 2000};

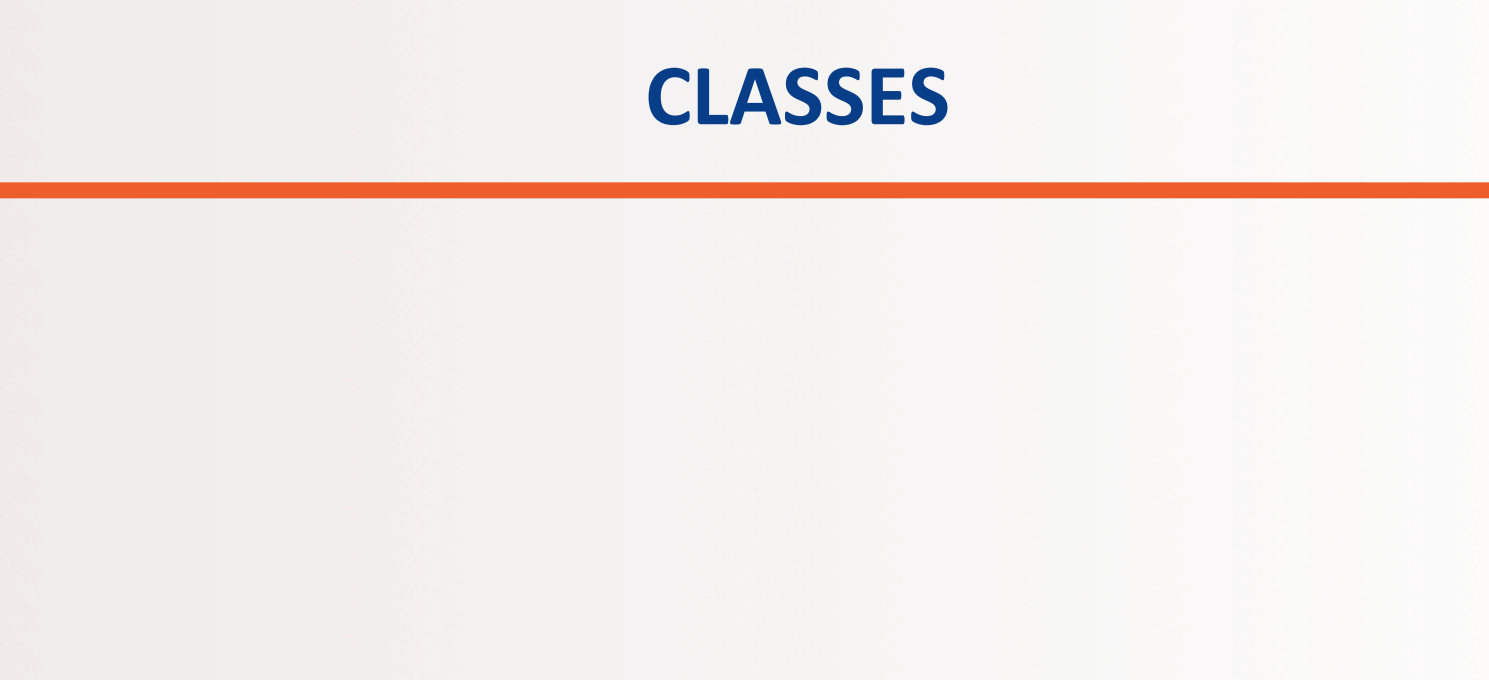

## **Main Differences: structure vs class**

- Classes in C++ evolved from the concept of structures in C
- Both *classes* and *structures* can have member variables
- Both *classes* and *structures* can have member functions, ALTHOUGH classes are made to be easier to use with member functions
- Classes may not be used when interfacing with C, because C does not have a concept of classes (only structures)

#### **Example of a Class: DayOfYear Definition**

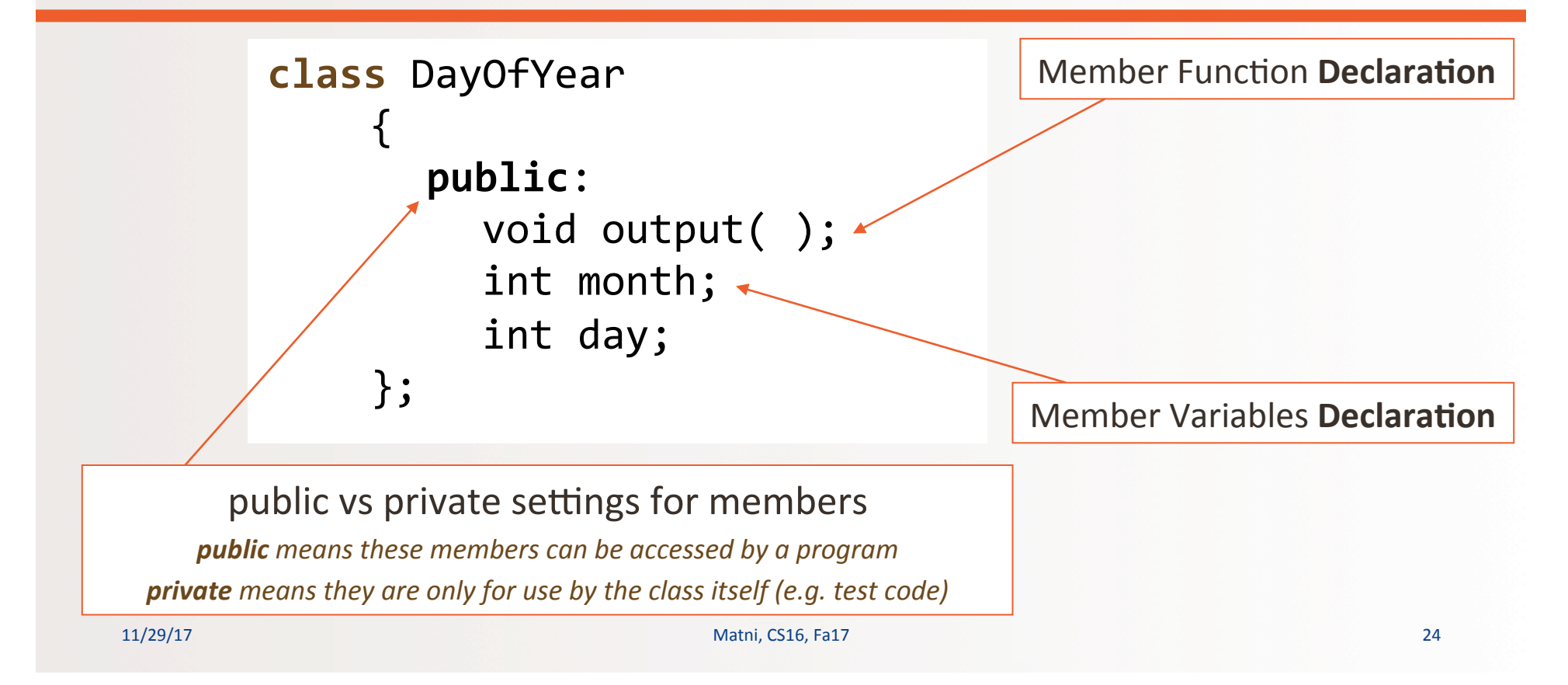

# Defining a Member Function

- Member functions are **declared** in the class declaration
- Member function *definitions* identify class in which the function is a member
	- Note the use of the :: in the following example
- Member function *definition* syntax:

```
Returned_Type Class_Name::Function_Name(Parameter_List)	

{	

           Function Body Statements
}
```
#### Defining a Member Function

• Member function *definition* syntax:

```
Returned_Type Class_Name::Function_Name(Parameter_List)	

{	

           Function Body Statements
```
#### *EXAMPLE:*

**}** 

```
void DayOfYear::output()	

  {	

      cout \langle \cdot \rangle "month = " \langle \cdot \rangle and \langle \cdot \rangle", day = " \langle \cdot \rangle day \langle \cdot \rangle endl;
 }	

11/29/17	
   Matni,	
  CS16,	
  Fa17	
   26
```
## The ": Operator"

- ':' is called the *scope resolution operator*
- Indicates what class a member function is a member of
- Example:

void DayOfYear::output() indicates that function output is a member of the **DayOfYear** class

• The class name that *precedes* '::' is called a *type qualifier* 

#### ": Operator vs. ".' Operator

• ':' is used with *classes* to identify a member

```
void DayOfYear::output( )

  {	

         // function body

   }
```
• '.' is used with *variables* to identify a member

```
DayOfYear birthday;
birthday.output( );
```
### **Calling Member Functions**

• Calling the DayOfYear member function output:

DayOfYear today, birthday; today.output( ); birthday.output();

Note that **today** and **birthday** have their own versions of the month and day variables for use by the output function

• Also, note how similar this is to other class member functions call-outs that we've done, such as:

```
string Name = "Jimbo Jones";
int stlen = Name.length( );
```
#### Member Variables/Functions **Private vs. Public**

- C++ can help us by restricting the program from directly referencing certain member variables
- Private members of a class can only be referenced within the definitions of member functions and **NOT** by outside users of the class
- If the program tries to access a private member, the compiler will give an error message
- Private is the default setting in classes

11/29/17 Matni, CS16, Fa17 30

#### Public Variables

- Public variables are the only ones that can be accessed directly by the main program
- If we want the program to be able to change a class' variables' values, then they must be declared as public

# **Public or Private Members**

- The keyword **private** identifies the members of a class that can be accessed *only by member functions* of the class
	- Members that follow the keyword **private** are called *private members* of the class
- The keyword **public** identifies the members of a class that can be accessed from outside the class
	- $-$  Members that follow the keyword **public** are called *public members* of the class

## Example

```
class DayOfYear {
   public:	

      void input();
      void output();
   private:	

      void check_results();
       int var1, var2;
   …	

   …	

};
```
The member functions **input(** ) and **output(** ) are accessible from the main( ) or other functions.

The member function **check\_results()** is strictly to be used internally in DayOfYear class workings, as are int variables var1 and var2.

## Example from the Textbook: *Display 10.4*

- The program takes in user input on today's date and compares it to J.S. Bach's birthday (i.e. a specific date of  $3/21$ )
- Utilizes a user-defined class called **DayOfYear** which holds a date and a month, but ALSO does functions like:
	- Input date
	- Check date against set birthday
	- Outputs results

# The main( ) function

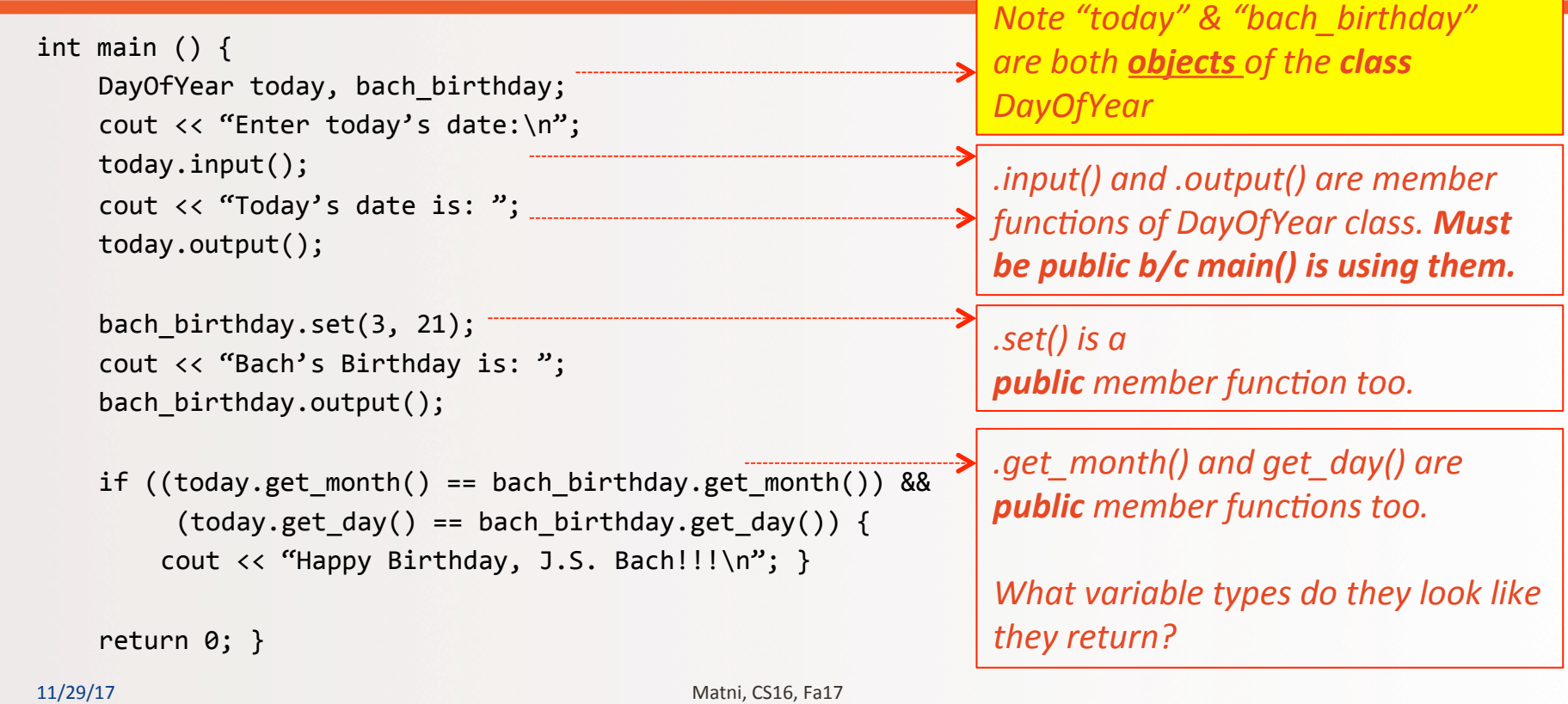

#### **DayOfYear Class Definition**

```
class DayOfYear
{	

   public:	

       void input();
       void output();
       void set(int newmonth, int newday);

  int get_month();	

  int get_day();	

   private:	

       void check_date();
       int month, day;
   …	

    …	

}
```
#### <u>Q</u>:

Why didn't we see the *member function check\_date()* or the *member* variables **month** or *day* in the main( ) part of the *program?* 

```
A: They're private!
```
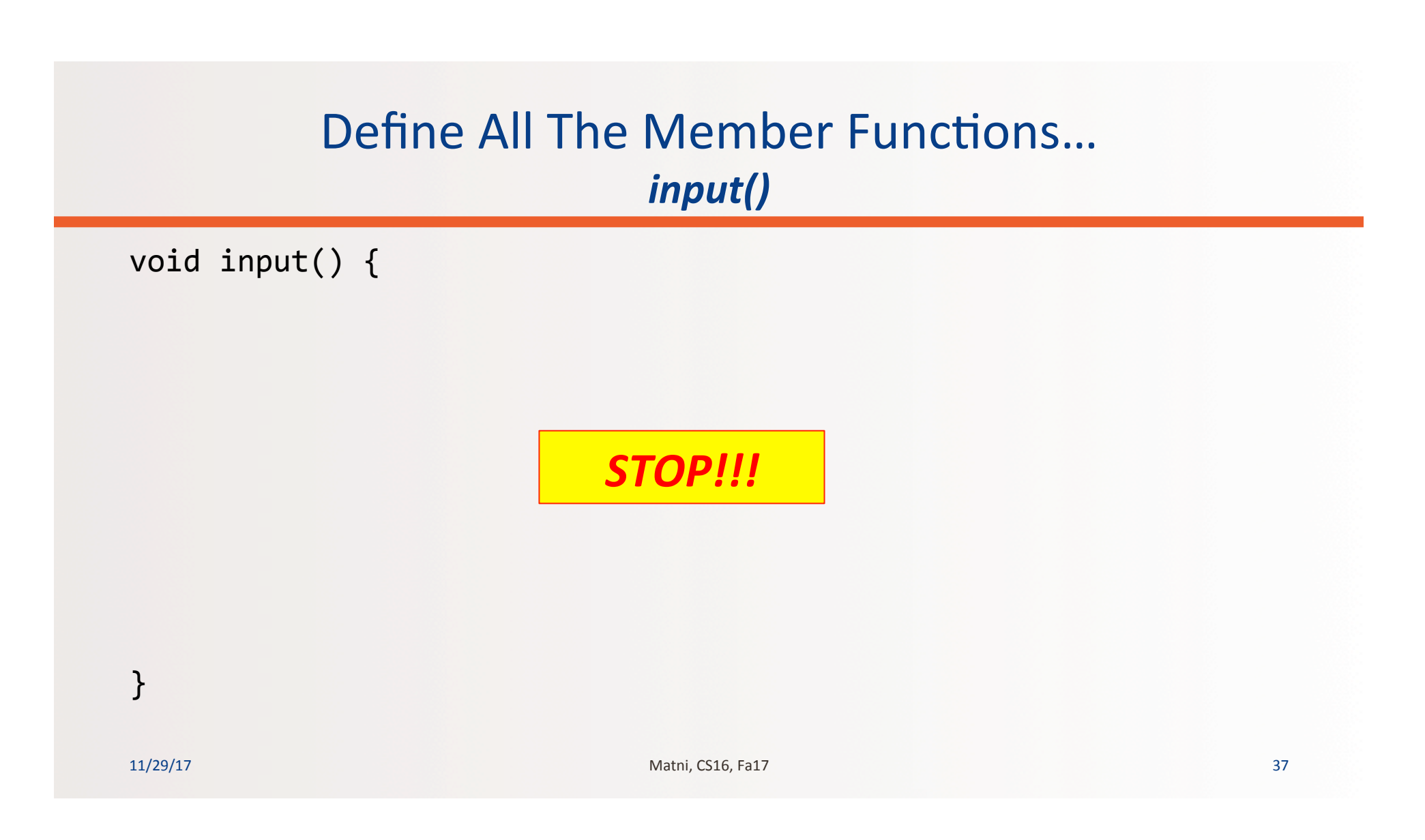

#### Define All The Member Functions... *input()*

```
void DayOfYear::input()
{	

  cout << "Enter the month as a number: ";
  cin >> month;
  cout << "Enter the day of the month: ";
  cin >> day;
  check_date();	

}	

11/29/17	
   Matni,	
  CS16,	
  Fa17	
   38	

                                           Calling a member function!
                                           Is this a private or a public one?
```
#### Define All The Member Functions... *output()*

```
void DayOfYear::output()
```

```
cout << "Month is: ";
cout << month << endl;
cout << "Day of the month is: ";
cout << day << endl;
```
} 

{ 

#### Define All The Member Functions... set(), get\_month() and get\_day()

```
void DayOfYear::set(int newmonth, int newday)
{
```

```
month = newmonth;day = newday;check_date();
```

```
}
```

```
int DayOfYear::get month()
```

```
{ return month; }
```

```
int DayOfYear::get_day()
{ return day; }
```
#### Define All The Member Functions... *check\_date()*

```
void DayOfYear::check_date()
{
```

```
if ( (month < 1) || (month > 12) || (day < 1) || (day > 31) )
{	

  cout << "Illegal date. Aborting program!\n";
  exit(1);}
```
} 

# Putting It All Together

• Check Display 10.4 Example in Textbook for full program.

class DayOfYear definition **main**() 

All the member functions of **class 
 DayOfYear**

- Looks familiar?
- Same approach with defining functions in C++

#### Using Private Variables

- It is a practice norm to make all member variables private
- Although, this is not strictly required...
- Private variables require member functions to perform all changing and retrieving of values

## Using Private Variables

- It is a practice norm to make all member variables private
- Functions that allow you to *obtain* the values of member variables are called **accessor** functions.
	- $-$  Example: get\_day in class DayOfYear
- Functions that allow you to also change the values of member variables are called **mutator** functions.
	- $-$  Example: set in class DayOfYear

#### **Review: Declaring an Object**

- Once a class is defined, an object of the class is declared just as variables of any other type
	- This is similar to when you declare a structure in C++
- Example: To create two objects of type Bicycle:

```
class Bicycle
{	

      // class definition lines
};	

...	

Bicycle my_bike, your_bike;
```
#### **The Assignment Operator**

- Objects and structures can be assigned values with the assignment operator (=)
	- Example:

```
DayOfYear due date, tomorrow;
tomorrow.set(11, 19);

   due_date = tomorrow;
```
## **Review: Calling Public Members**

• Recall that if calling a member function from the main function of a program, you must include the the object name:

```
account1.update();
```
• Again, just like when we used member functions of pre-defined classes, like string

### **Calling Private Members**

- When a *member function* calls a **private** member function, an object name is not used
- Example: if fraction (double percent); is a private member of the class **BankAccount** AND if fraction is called by another member function called update

```
void BankAccount::update()
{ balance = balance + fraction(interset_rate)* balance; }
```
#### **NOT:** *BankAccount::fraction(interest\_rate)\*balance;*

### **Constructors**

- A constructor can be used to *initialize* member variables when an object is declared
- A constructor is a *member function* that is usually public and is automatically called when an object of the class is declared
	- RULF: A constructor's name must be the **name of the class**
- A constructor cannot return a value
	- No return type, not even void, is used in declaring or defining a constructor

11/29/17 11/29/17 11/29/17 11/29/17 49

#### YOUR TO-DOS

**□** Lab 8 due TOMORROW (Wed. 11/29) by noon  $\Box$  HW 9 due Thu. 12/7  $\Box$  Lab 9 due Wed. 12/6 by noon

**□** Read Ch. 13 on Linked Lists for Thursday

 $\Box$  Visit Prof's and TAs' office hours if you need help! **and make people wonder why the heck you're smiling** 

11/29/17 50

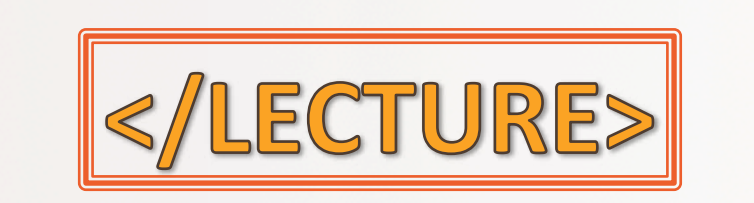

11/29/17 Matni, CS16, Fa17 51